## **V-Ray Output**

This page contains information about the V-Ray TexOutput node.

## **Overview**

V-Ray Output texture can be used to perform various adjustments to a texture's value, such as multiplication, offset, inversion and clamping.

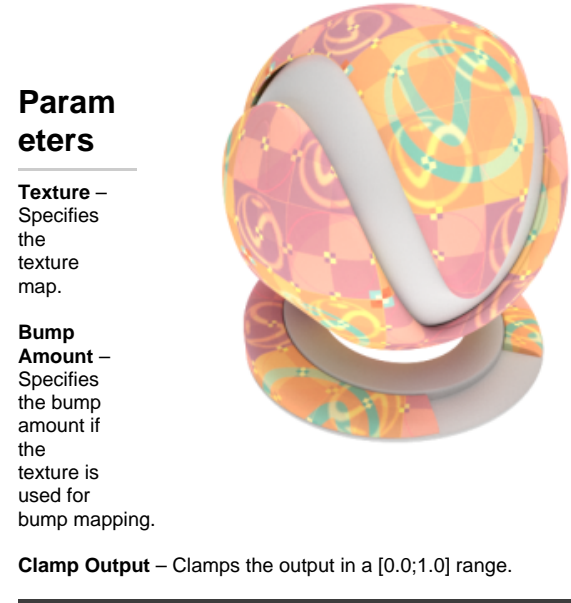

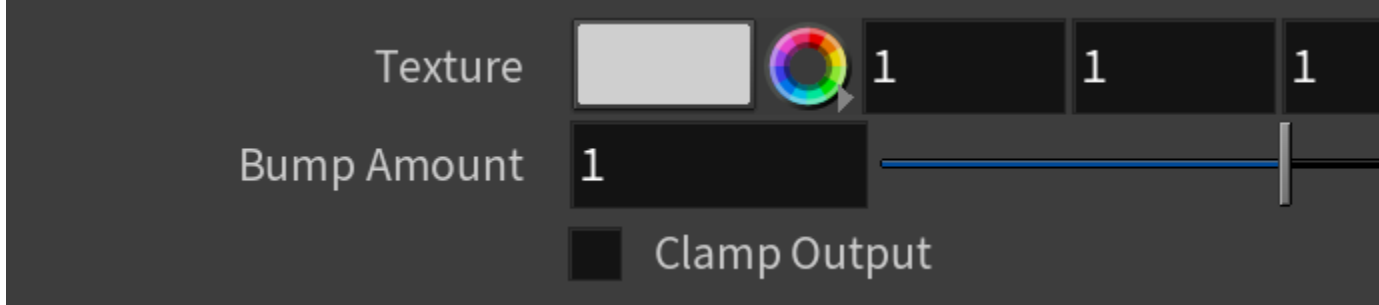

## **Color Tweaks**

**Default Color** – Specifies the color when there are no valid UVW coordinates.

**Mult** – Specifies a strength multiplier for the texture color.

**Offset** – Color corrects the texture by adding the RGB color values specified here to the RGB color values in the texture.

**Invert** – When enabled, inverts the resulting texture color.

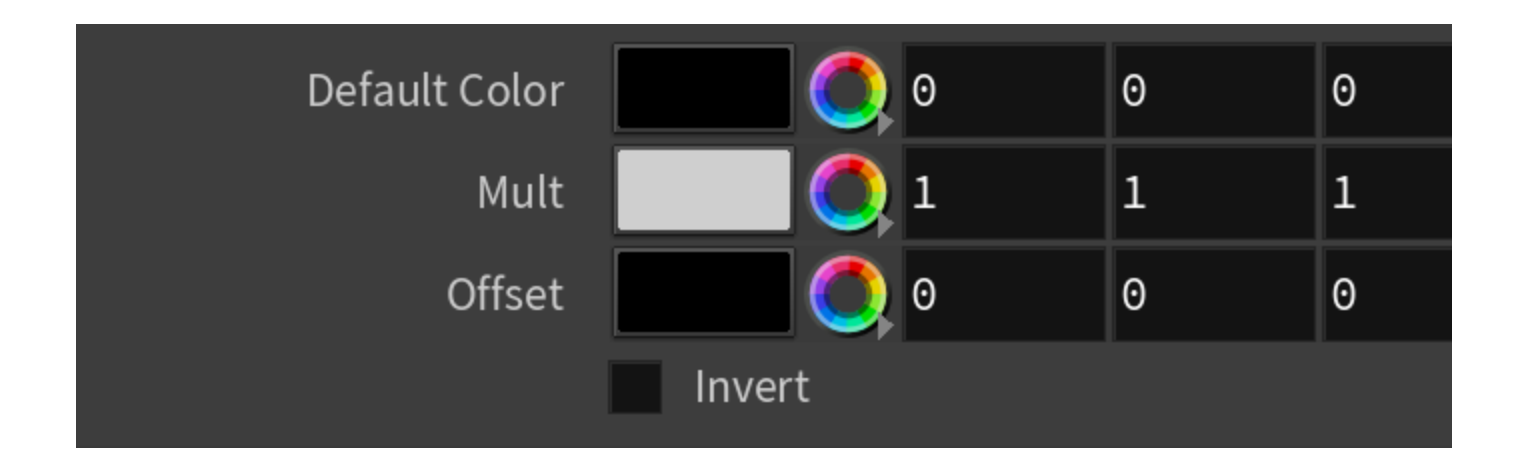

## **Alpha Tweaks**

**Source** – Specifies where the alpha channel is drawn from.

**Alpha** – Alpha channel is drawn from the texture. **Color** – Alpha is generated from pixel intensity. **Opaque** – Alpha channel is fully opaque.

**Use** – Differentiates between textures exported from different applications. You can choose between Color Intensity (3ds Max) and Color Luminance (Maya).

**Mult** – Specifies a multiplier for the texture alpha.

**Offset** – Specifies an additional offset for the texture alpha.

**Invert** – When enabled and **Invert** from **Color Tweaks** is also on, the resulting texture alpha is inverted as well.

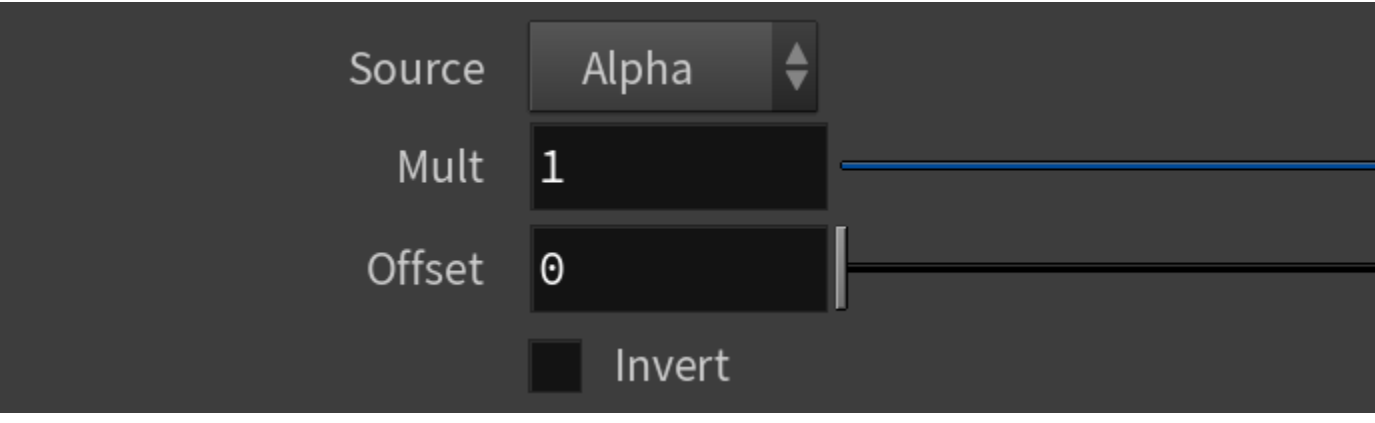